De-Mainstream YouTube For Chrome Free Registration Code Download For PC

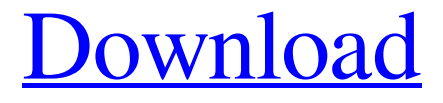

**[Download](http://evacdir.com/ultramodern/allways/ZG93bmxvYWR8UGY2TVRGeE1ueDhNVFkxTkRVeU1qRXhNSHg4TWpVM05IeDhLRTBwSUhKbFlXUXRZbXh2WnlCYlJtRnpkQ0JIUlU1ZA.hepatitis?horded=strayer&inhibiting=&RGUtTWFpbnN0cmVhbSBZb3VUdWJlIGZvciBDaHJvbWURGU=&phenomenologically=)**

### **De-Mainstream YouTube For Chrome Crack +**

3 Comments […] De-Mainstream YouTube is a Chrome Extension, however it is an all-around great alternative for blocking up to the top 50% of out-of-channel MSM. In the developer's words, "De-Mainstream YouTube is about taking control of our own media consumption. It takes control of the recommended YouTube feed." […] I have been using this for a while and as mentioned it is fantastic. However, it is not perfect. For example, if I am watching a video about a tech topic and come across something I don't understand I either have to watch the video again or I get no recommendations.

This happens sometimes with videos that aren't even created by De-Mainstream YouTube creators. De-Mainstream YouTube does have a great idea about the way it works. However, if you are watching an important video about a tech topic and you come across something that you don't understand you either have to watch the video again or you get no recommendations. This happens sometimes with videos that aren't even created by De-Mainstream YouTube creators.// Copyright (c) 2011 The Chromium Authors. All rights reserved. // Use of this source code is governed by a BSD-style license that can be // found in the LICENSE file. #include "components/drive/chromeos/drive\_api/device.h" #include #include "base/base64.h" #include "base/files/file\_path.h" #include "base/logging.h" #include "base/macros.h" #include "base/time.h" #include "components/drive/chromeos/drive\_api/cache.h" #include

"components/drive/chromeos/drive\_api/device\_info\_storage.h" #include "components/drive/drive\_activity\_logger.h" #include "components/drive/drive\_auth\_util.h" #include "components/drive/drive\_operation\_context.h" #include "components/drive/drive\_operation\_context\_tracker.h" #include "components/drive/drive\_session.h" #include "components/drive/drive\_

#### **De-Mainstream YouTube For Chrome License Code & Keygen [Updated] 2022**

Add blacklisted and censored channels and get rid of the ones you never care about. Download and use now: De-Mainstream YouTube. We all know that the internet is a big place, and that it can be hard to find what you are looking for if it has been sitting there for too long. Sometimes it can be hard to find your favorite site even when it's in the search engine. Luckily for us there are sites out there that allow us to browse the web for old posts that we miss, which can be incredibly helpful. The same can apply to bookmarking sites, and people who are new to using them might not know how they should work. While I am sure there are a lot of different sites like this out there, I am about to go over a couple that I find myself using all the time. Google Groups: This is a good site to find posts on Google Groups, and there are a lot of old posts on a lot of different topics. If you find that you want to join a different group you don't have to create a new account. You can just add a URL to your address bar and it will bring you to a new group site. If you are on a PC, and your browser does not automatically recognize groups, you will need to go to and use your search bar to find your group. It can be found at the top right corner of the website and it should say something like this: You can either use a website like that one to find

groups, or you can just type in your group name into the address bar of your browser and you will come to your site. Reddit: I personally use Reddit the most out of the three sites I have mentioned. It is an incredibly useful site that I highly recommend you use if you are interested in a lot of different topics. It allows you to search through topics and links, and I think it is great. The one downfall to using it as a bookmarking site is that you can't do much with links you find that are not there anymore. If you find a post that you would like to save you have to sign up for a Reddit account, which is free, and then you can use it to save the post. They do give you the option of having a free account, but it is required to use most of the features. You can create a free account for up to 30 days, which will allow you to save posts, but you 77a5ca646e

### **De-Mainstream YouTube For Chrome Torrent**

De-Mainstream YouTube for Chrome: is the first extension for the new YouTube recommended videos algorithm, completely remoting the channel names. Eliminate the Mainstream Media in YouTube with De-Mainstream YouTube for Chrome. Simple interface, it will block the most common channels, which will be published in the new algorithm, completely remoting the channel names De-Mainstream YouTube's User Interface: Main Menu: • Block annoying channels • Block media channels • Block channels • Define channels by country and language • Manage subscriptions • Manage channel profiles • Manage favorites • Manage comment settings • Show your comments • Report spams • Set preferences • View log Settings: • Show more channels • Add or edit channels • Enable or disable features • Share settings • Report extension • Report crash • Language Changelog: • Last version: 25.04.2020 • Version: 2.0 New in this version: • Support for Safari, Firefox and Edge • Support for version 53 of Chrome • Bug fixes De-Mainstream YouTube is a Chrome extension, which will prevent the notifications of the infamous "Three Stops" in Youtube. Youtube Recommended Videos is the algorithm which identifies what you are watching and proposes to you videos relevant to what you are interested in. This extension will prevent the notification of channels in this process, which are currently blocked from being identified. Thus, it is part of the old regime and we will keep it as is. Support If you are experiencing issues with the extension, feel free to contact us at support@extrachromesoft.com and we will try to address it as soon as possible. Thank you! We hope this extension will help you, and encourage you to post issues and feedback about it in our Discord server! Or visit the Extension GitHub for details: A direct link to the Discord server: Modifications (20.04.2020) Modification to the Chrome store description: - It no longer mentions Mute channel in the description. Description of the extension as it appears in the Google Chrome store: De-Mainstream YouTube is a Google

## **What's New In?**

Managing YouTube's feeds is easy, thanks to the De-Mainstream YouTube extension. It keeps you from mainstream videos and news, so you don't have to be bothered with all the false positives that appear every day on YouTube. Go check it out for yourself and see if it makes a difference. Since the gaming world is bursting with virtual reality action, it's no surprise that a lot of people are looking for the best VR games of the year. With that said, there are a lot of games that are currently grabbing the attention of the industry. The one thing that makes the games stand out is the ability to use them without having to run around in a real world. With the use of a headset, you get a much more immersive experience than you would in the real world. This is why VR gaming is here to stay. Most people that do not have access to VR headsets are starting to get the idea that they can get a much better version of reality by using it. To help you out with the best VR games, we've compiled a list of the Best VR Games Of The Year. With over 40 games listed, there are so many titles to choose from. Most of the games are free to play and they are easy to come by. Each game has been rated so you can easily tell which ones are worth your time and money. They have all been ranked from best to worst and you can easily tell which ones are worth your time. The Best VR Games Of The Year Best VR Games Best VR Games List Best VR Games For 2016 Best VR Games 2016 Top VR Games Of 2016 Best VR Games 2016 As there are many major VR platforms and platforms like the Oculus Rift DK1 were sold and came with their own development kits, the consumer version of the Oculus Rift was always something of a worry for developers. One of the basic ideas of the Oculus Rift is that it doesn't need a separate

peripheral in order to work, and so its development was never likely to slow down. However, things have changed, and Oculus has released its standalone consumer version, the Oculus Rift. In case you have missed out on one of the biggest events in the tech world in years, we've compiled a list of things you should know about the Oculus Rift: The Oculus Rift was officially unveiled in early September. It was described by Oculus' VP of Product Nate Mitchell as "the world's most advanced VR headset." Oculus Rift's hardware has been available in development versions for developers for over a year, and the consumer version goes on sale in January. It's fairly simple to use. In fact, it's the simplest VR headset you'

# **System Requirements For De-Mainstream YouTube For Chrome:**

- Multiple-GPUs recommended for running Monster Hunter World on PC. Note: - Additional Information on the Main Features of Monster Hunter World can be found at the official Monster Hunter World Website. ( \* Additional information on the PC platform can be found at the official Monster Hunter World Website. The following features are supported: \* Additional features will be supported

Related links:

<https://thegamersnet.worldmoneybusiness.com/advert/gd-anywhere-crack-with-full-keygen-2022-new-2/> <https://classifieds.safetyexpress.com/advert/omniguard-4-differential-pressure-recorder/> <https://hanffreunde-braunschweig.de/mail-slot-crack-keygen-full-version-3264bit/> <https://shoppibear.com/wp-content/uploads/2022/06/RadioDJ.pdf> [https://homedust.com/wp-content/uploads/Soundwax\\_Recorder.pdf](https://homedust.com/wp-content/uploads/Soundwax_Recorder.pdf) <https://rocky-falls-83065.herokuapp.com/lonneme.pdf> <https://volektravel.com/wolfram-systemmodeler-10-0-4921-crack-free/> <https://www.francescopanasci.it/wp-content/uploads/2022/06/lascrow.pdf> <http://tekbaz.com/2022/06/06/gdl-editor-portable-6-8-8-crack-download-x64/> <https://superstitionsar.org/fanart-handler-crack-free-win-mac/>